# **sportsbet io entrar**

- 1. sportsbet io entrar
- 2. sportsbet io entrar :slot bingo free online
- 3. sportsbet io entrar :apostar na quina online

### **sportsbet io entrar**

Resumo:

**sportsbet io entrar : Descubra a emoção das apostas em mka.arq.br. Registre-se e receba um bônus para começar a ganhar!**  contente:

### **sportsbet io entrar**

**sportsbet io entrar**

**Quando e onde nasceu o Sportingbet?**

**O que e possivel fazer com o aplicativo Sportingbet?**

**O que acontece se voce se cadastra no Sportingbet?**

**O que fazer caso precise de ajuda no Sportingbet?**

#### **Resumo**

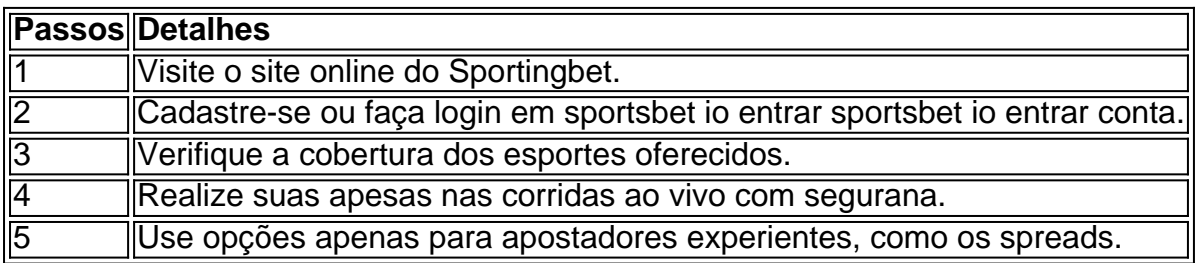

#### **Perguntas frequentes:**

- Como faço uma aposta no Sportingbet?
- Cadastro e Login: Como register na plataforma de apostas desportivas.
- Descubra como fazer o download
- Saiba mais sobre a plataforma de apostas e casinos conhecida.
- Sportingbet apk: Guia passo a passo para download

O que significa aposta aberta no Sportingbet? Ao se referir a

aposta aberta no Sportingbet

, estamos nos referindo a um evento esportivo em sportsbet io entrar que as apostas ainda estão abertas e é possível fazer a sportsbet io entrar previsão. No entanto, é importante ressaltar algumas regras a se atentar.

Antes de solicitar uma retirada, é necessário ter cumprido todos os requisitos necessários. Caso esteja participando de uma promoção de bónus na sportsbet io entrar conta do Sportingbet, não será possível solicitar a retirada até que todos os critérios estejam satisfeitos.

Agora que sabe o que é uma aposta aberta, vamos lhe proporcionar um guia rápido sobre como processar sportsbet io entrar retirada no Sportingbet:

É necessário entrar no seu

conta do Sportingbet

e verificar se ela está totalmente atualizada.

Em seguida, acesse a opção caixa e clique em sportsbet io entrar retirada.

Em seguida, escolha a forma de pagamento de sportsbet io entrar preferência, por exemplo: Em qualquer banco pelo logotipo do FNB eWallet.

Selecione o

valor a ser pago

e clique no botão relativo à retirada.

Importante:

Certifique-se de selecionar

corretamente a moeda

ao solicitar qualquer retirada. No Brasil, a moeda oficial é o

Real brasileiro

(R\$). Isso deve ser verificado para evitar quaisquer confusões ou problemas no processamento do seu pedido.

Abaixo, nos fazemos dúvidas frequentes sobre a retirada de recursos no Sportingbet:

Por que não posso sacar todo o meu saldo de crédito?

Caso esteja participando em sportsbet io entrar determinada oferta de bónus em sportsbet io entrar sportsbet io entrar conta do Sportingbet, talvez você não possa requisitar a retirada antes de cumprir todos os requisitos.

Quanto tempo leva para ser paga a minha saída?

 $\Omega$ 

pagamento

costuma demorar entre 3 a 8 dias úteis após a sportsbet io entrar solicitação ser confirmada Minha retirada já foi processada, mas eu ainda não a recebi. O que fazer?

Se a sportsbet io entrar solicitação já foi

processada

, aguarde alguns dias úteis. Caso demore mais tempo, entre em sportsbet io entrar contato com o atendimento ao cliente do Sportingbet.

Esperamos que este artigo lhe tenha permitido tirar suspeitas sobre o que é uma aposta aberta

. Enquanto isso, boa sorte, e aproveite ao máximo a sportsbet io entrar jornada no Sportingbet!

## **sportsbet io entrar :slot bingo free online**

Author: mka.arq.br Subject: sportsbet io entrar Keywords: sportsbet io entrar Update: 2024/7/13 5:05:53